#### Course Notes

- + Homework assignment 4 is complete!
- + [Homework assignment 5](https://www.computerscience1.net/Homework_5) is due by 12 noon on Monday, December 12, 2011.
- + Recommend reading includes Chapter 11 in *Computers Are Your Future*, 11th Edition.
- + Includes a post on the CS-E1 blog & a Scratch Project (more on that later).

#### Course Notes

- + The Final Exam (2) is scheduled for Tuesday, December  $6<sup>th</sup>$ , 2011 from 5:30pm - 7:30pm.
- + Final Project [specifications](https://www.computerscience1.net/Final_Project) have been posted, due by 12 noon on Monday, December 19<sup>th</sup>, 2011.
- + Consists mainly of a CS-E1 blog post and a Google iSite with 3+ pages (as well as a number of other details).

#### Client-Server

- + HTTP (*Hyper Text Transfer Protocol)* is stateless.
- + Client initiates a *request* to a server which provides a *response*.
- + HTTP/1.0 & HTTP/1.1 are the most common versions. Read about the differences on [StackOverflow](http://stackoverflow.com/questions/246859/http-1-0-vs-1-1).
- + *Cookies* are transfered via headers.

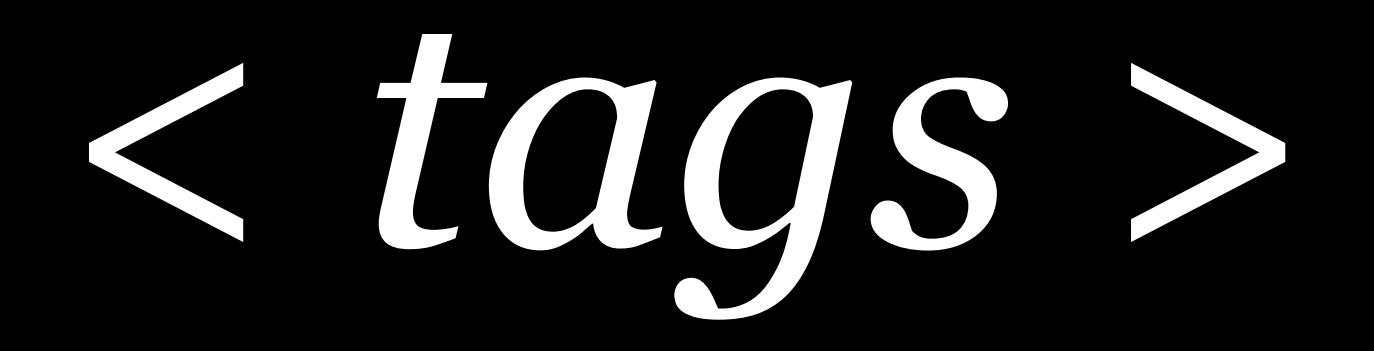

## HTML: Tags

- + Letters or words surrounded by carrots <>, can be an open tag, close tag, or self-closing tag. Common tags include *p, div,* and *span*.
- + Check out [W3Schools](http://www.w3schools.com/html/html_primary.asp) for a list of tags and their functions.
- + Can contain any number of *attributes*, key-value pairs in the following format: key="value"
- + Contained in a hierarchy where tags can be *nested* inside of other tags indefinitely.

### Example Tags

- + <p>Lorem ipsum sit doler...</p>
- + <a href="http://bing.com">Google</a>
- $+$   $tr/>$
- + <img src="david.jpg" />
- + <script type="text/javascript" src="jquery.js"></script>

### Links

- + Represented with the *a* (anchor) tag, with an *href*  attribute (formally know as *hyper-reference*).
- + The *href* attribute must contain a valid URL.
- + The *target* attribute can specify whether the link should lead to a new tab, window, etc.

+ The content inside the tag is displayed (often as blue, underlined text) and when clicked takes the user to

to the specified web page.

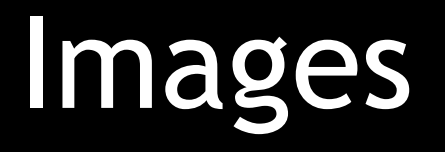

- + Denoted using the *img* tag with the *src* attribute pointing to a valid location of an image.
- + Other useful attributes: *width, height,* and *alt*. The former are self-explanatory, the later is for alternate text to be displayed in case the image cannot be rendered (or the user is visually-impaired).
- + Modern browsers support GIF, PNG, and JPG (some even support SVG)!

#### CSSS

- + Short for *Cascading Style Sheet*.
- + Designed to give a web page built in HTML style in the form of colors, sizes, positions, etc.
- + Reference specific HTML tags using their tag name, *class*, *id*, or some other identifier.
- + Can be included in-line or linked to a separate .CSS file using the *style* or *link* tags.
- + Step-by-step guide from [W3C](http://www.w3.org/Style/Examples/011/firstcss.en.html).

# CSS (Cont)

- + Syntax includes a *reference* followed by curly-braces {}, with *property-value* pairs inside separated by semi colons ;
- + Example (this would make paragraphs large & blue):

```
 p {
     text-size:36pt;
     color:blue;
}
```
+ As with HTML whitespace does not matter.

#### JavaScript

- + Gives a page dynamic features; allows for click handling, repositioning, color changing, etc.
- + Like CSS can be in-line or linked using the *script* tag.
- + Includes AJAX (*Asynchronous JavaScript and XML*) which allows a page to retrieve updates and make HTTP requests to a server, transparent to the user.
- + Basic info from [WebTeacher](http://webteacher.com/javascript/).

### JavaScript (Cont)

- + A programming language (unlike HTML or CSS) that includes all of the standard utilities like variables, control flow statements, loops, etc.
- + Provides access to the DOM (*Document Object Model*) for manipulating tags.
- + More on this when we cover programming.

# *Live Demo*

*Building a Website*

#### Google iSites

- + A free, simplified web host from Google.
- + Allows you to design HTML pages for the world to see (or privately), at https://sites.google.com/site/ followed by a path of yours choosing.
- + Linked to your Google account, so if you already have one just log in, otherwise register.
- + Required for the Final Project.

# *Live Demo Creating a Google iSite*

# Wrap-Up

+ HTML documents are transfered from a server via HTTP to a client's web browser where they are then rendered.

- + HTML documents are created using *tags* nested in such a way to present visitors with content.
- + Certain tags have certain functions, primarily for images, links, and external CSS/ JS files.
- + HTML documents can be styled with CSS and manipulated with (JS) JavaScript.

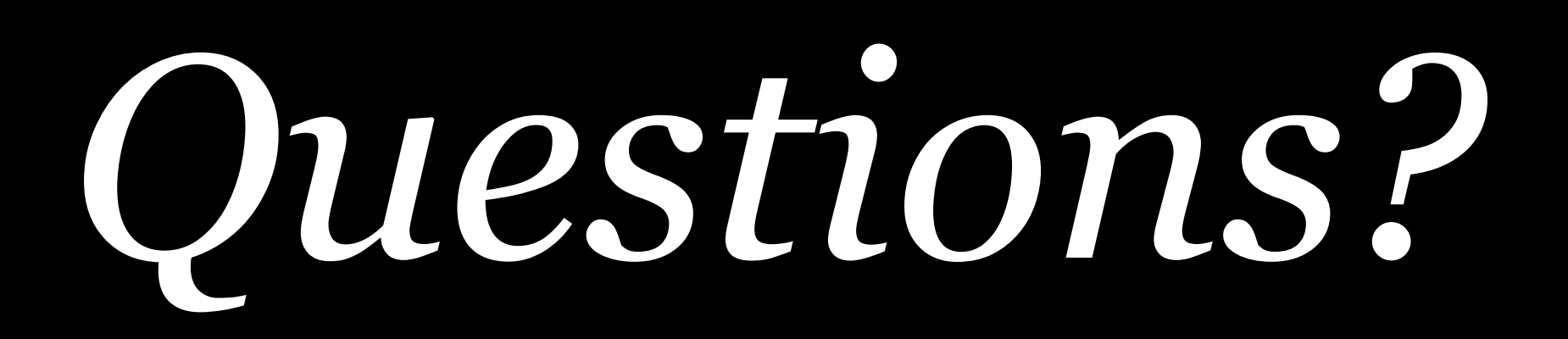

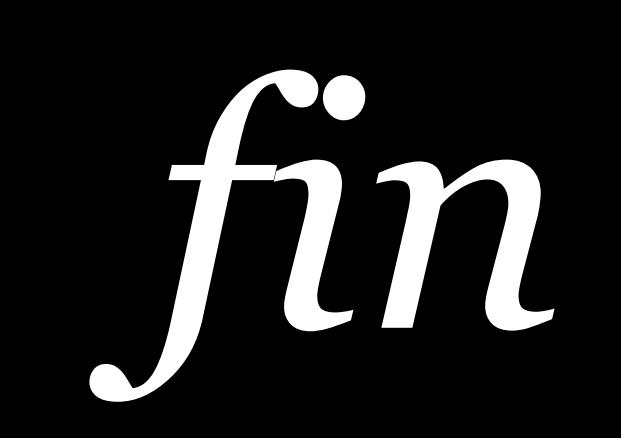